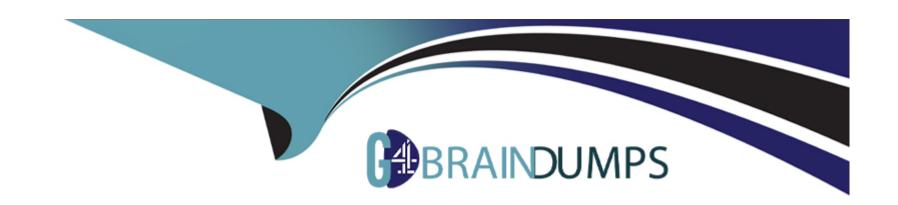

# Free Questions for C\_TSCM52\_67 by go4braindumps

Shared by Suarez on 12-12-2023

For More Free Questions and Preparation Resources

**Check the Links on Last Page** 

# **Question 1**

#### **Question Type:** MultipleChoice

Besides manual creation, how can you create source list entries?

There are 2 correct answers to this question.

Response:

### **Options:**

- A- When creating info records
- **B-** When creating contracts
- C- Using the Mass Maintenance Tool
- **D-** When creating a purchase order

#### **Answer:**

A, B

# **Question 2**

#### **Question Type:** MultipleChoice

Which of the following statements about SAP Solution Manager is correct?

Please choose the correct answer.

Response:

#### **Options:**

- A- SAP Solution Manager is a standalone system that communicates with the systems in the system landscape.
- B- SAP Solution Manager is installed as a component of each of your existing landscapes.
- **C-** SAP Solution Manager is used only for implementing your application.
- **D-** SAP Solution Manager is an add-on industry solution.

#### **Answer:**

Α

# **Question 3**

| <b>Question Type:</b> | MultipleChoice |
|-----------------------|----------------|
|-----------------------|----------------|

What replaces the goods receipt process in external services procurement within SAP Materials Management?

Please choose the correct answer.

Response:

### **Options:**

- A- Service entry sheet creation and acceptance
- B- Invoice verification for service purchase order
- **C-** Update of service purchase order history
- D- Creation of service specification

#### **Answer:**

В

# **Question 4**

**Question Type:** MultipleChoice

| For which transfer postings can an accounting document be generated if the postings are made with a valuated material |
|----------------------------------------------------------------------------------------------------|
|----------------------------------------------------------------------------------------------------|

There are 2 correct answers to this question.

Response:

### **Options:**

- A- Transfer postings from GR blocked stock to unrestricted-use stock
- B- Transfer postings between plants that have the same company code
- C- Transfer postings from unrestricted-use stock to quality inspection stock
- D- Transfer postings between two storage locations of one plant based on a two-step procedure

#### **Answer:**

A, B

### **Question 5**

**Question Type:** MultipleChoice

| Which statuses are updated at header level in a physical inventory document? |
|------------------------------------------------------------------------------|
| There are 3 correct answers to this question.                                |
| Response:                                                                    |
|                                                                              |
|                                                                              |
| Options:                                                                     |
| A- Count status                                                              |
| B- Adjustment status                                                         |
| C- Delete status                                                             |
| D- Physical inventory status                                                 |
| E- Material status                                                           |
|                                                                              |
| Answer:                                                                      |
| A, B, C                                                                      |
|                                                                              |
| Question 6                                                                   |
| Question Type: MultipleChoice                                                |
|                                                                              |
|                                                                              |

| A vendor offers you a material at the gross price of \$ 1,000.                                                                                                    |
|----------------------------------------------------------------------------------------------------|
| LevelCounterCondition TypeDescriptionFrom                                                                                                    |
| 11PB00Gross Price                                                                                                    |
| 101RB01Discount %1                                                                                                    |
| 151ZC01Surcharge %1                                                                                                    |
| 200 Net Value                                                                                                    |
| 301FRB1Absolute Freight Amount20                                                                                                    |
| 351SKTOCash Discount20                                                                                                    |
| 400 Effective Price                                                                                                    |
| In addition, the vendor gives you a 10% discount and a 5% cash discount. The vendor charges \$ 200 for freight costs. What is the effective price if you use the calculation schema below? |
| Please choose the correct answer.                                                                                                    |
| Response:                                                                                                    |
|                                                                                                    |
| Options:                                                                                                    |
|                                                                                                    |
|                                                                                                    |

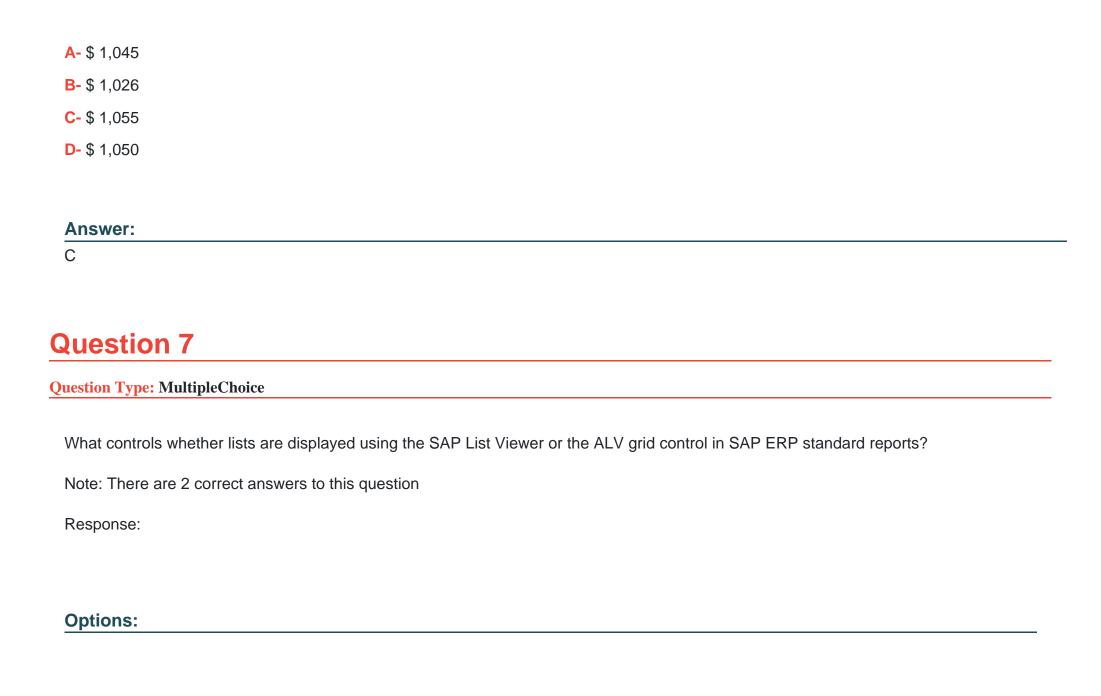

| A- The transaction code                     |                                                                               |
|---------------------------------------------|-------------------------------------------------------------------------------|
| B- The scope-of-list parameter              |                                                                               |
| C- The selection parameters                 |                                                                               |
| D- User parameter ME_USE_GRID               |                                                                               |
|                                             |                                                                               |
| Answer:                                     |                                                                               |
| B, D                                        |                                                                               |
|                                             |                                                                               |
| Question 8                                  |                                                                               |
| <b>Question Type:</b> MultipleChoice        |                                                                               |
|                                             |                                                                               |
| How does SAP Materials Management react who | nen an invoice falls short of the lower tolerance limit for a price variance? |
| Please choose the correct answer.           |                                                                               |
| Response:                                   |                                                                               |
|                                             |                                                                               |
|                                             |                                                                               |
| Options:                                    |                                                                               |

| A- It prompts you to accept the variance.                            |
|----------------------------------------------------------------------|
| B- It issues a warning message.                                      |
| C- It prevents you from posting the invoice.                         |
| D- It blocks the invoice for payment.                                |
|                                                                      |
| Answer:                                                              |
| В                                                                    |
|                                                                      |
|                                                                      |
| Question 9                                                           |
| Question Type: MultipleChoice                                        |
|                                                                      |
| What can you change in a material document after it has been posted? |
| Please choose the correct answer.                                    |
| Response:                                                            |
|                                                                      |
|                                                                      |
| Options:                                                             |
|                                                                      |
|                                                                      |
|                                                                      |

| A- The vendor delivery note number in the document header                 |
|---------------------------------------------------------------------------|
| B- The quantity at item level                                             |
| C- The stock type at item level                                           |
| D- The text at item level                                                 |
|                                                                           |
| Answer:                                                                   |
| D                                                                         |
|                                                                           |
| Dunction 10                                                               |
| Question 10                                                               |
| Question Type: MultipleChoice                                             |
|                                                                           |
| At which level is physical inventory carried out in Inventory Management? |
| Please choose the correct answer.                                         |
| Response:                                                                 |
|                                                                           |
|                                                                           |
| Options:                                                                  |
|                                                                           |
|                                                                           |
|                                                                           |

- A- At material level
- B- At material/stock type level
- C- At material/plant/stock type level
- D- At material/plant/storage location/stock type level

#### **Answer:**

D

# **Question 11**

### **Question Type:** MultipleChoice

A vendor offers you a material at the gross price of \$ 1,000.

LevelCounterCondition TypeDescriptionFrom

11PB00Gross Price

101RB01Discount %1

151ZC01Surcharge %1

200 Net Value

| 301FRB1Absolute Freight Amount20                                                                                                    |
|----------------------------------------------------------------------------------------------------|
| 351SKTOCash Discount20                                                                                                    |
| 400 Effective Price                                                                                                    |
| In addition, the vendor gives you a 10% discount and a 5% cash discount. The vendor charges \$ 200 for freight costs. What is the effective price if you use the calculation schema below? |
| Please choose the correct answer.                                                                                                    |
| Response:                                                                                                    |
|                                                                                                    |
| Ontional                                                                                                    |
| Options: A- \$ 1,045                                                                                                    |
| B- \$ 1,026                                                                                                    |
| C- \$ 1,055                                                                                                    |
| D- \$ 1,050                                                                                                    |
|                                                                                                    |
|                                                                                                    |

**Answer:** 

# To Get Premium Files for C\_TSCM52\_67 Visit

https://www.p2pexams.com/products/c\_tscm52\_67

### **For More Free Questions Visit**

https://www.p2pexams.com/sap/pdf/c-tscm52-67

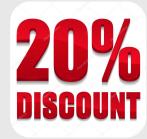